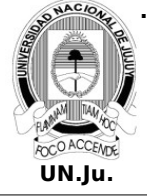

## **Laboratorio de Sistemas Operativos II**

T.P. N° 5: Cron

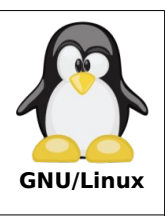

Alumno: L.U. N°:

1. Codifique en **/opt** el siguiente script, el cual genera en el directorio **/tmp** un respaldo comprimido del directorio **/etc**:

```
#!/bin/bash
FECHA = $(date +\frac{9}{8}Y-\frac{9}{8}m-\frac{9}{8}d-\frac{9}{8}H\frac{9}{8}M)DIR_ORIGEN="/etc"
DIR_DESTINO="/opt"
tar -cvzpf $DIR_DESTINO/backup-$FECHA.tar.gz $DIR_ORIGEN
```
- 2. Sin modificar el archivo **/etc/crontab** programe la ejecución del script del punto anterior para realizarlo a cada hora.
- 3. Sin modificar el archivo **/etc/crontab** programe la limpieza del cache de paquetes para realizarlo semanalmente.
- 4. Programe el reinicio del sistema todos los domingos a horas 22:30 PM.
- 5. Como usuario **camila** codifique el siguiente script el cual verifica si el host esta en linea o no.

```
#!/bin/bash
hora=$(date +\\#H:\mathcal{M})ping 4.2.2.2 -c 3 -W2 > /dev/null 2>&1
estado=$?
if [ $estado -eq 0 ]; then
   echo $hora "El server $HOSTNAME esta on-line" >> /tmp/check.log
else
    echo $hora "El server $HOSTNAME esta off-line" >> /tmp/check.log
fi
```
- 6. Como usuario **camila** programe la ejecución del script del punto anterior de lunes a viernes a hs 07:00 AM.
- 7. Como usuario **camila** muestre sus tareas programadas.
- 8. Como usuario **mgronda** programe el envio del mensaje **"Feliz Año Nuevo!!!"** a las terminales conectadas al sistema para los días primero del mes enero a horas 12:30 PM.
- 9. Muestre las tareas programadas del usuario **mgronda**.
- 10. Programe la actualización de los paquetes para el segundo día de cada mes a horas 5:00 AM.
- 11. Programe una tarea que se ejecute cada 3 minutos y la misma tendrá como objetivo registrar en el archivo /var/log/espacioDisco.log el espacio ocupado en MB por el directorio **/var**.

Ejemplo de salida:

 29/05/2024 21:22 – 2.7GB /var 29/05/2024 21:27 – 2.9GB /var